## Oracle Database Security

Identifying Yourself In The Database

#### **PeteFinnigan.com Limited Oracle Security**

Legal Notice

#### Oracle Database Security Presentation

Published by PeteFinnigan.com Limited 9 Beech GroveAcombYorkEngland, YO26 5LD

Copyright © 2012 by PeteFinnigan.com Limited

No part of this publication may be stored in a retrieval system, reproduced or transmitted in any form by any means, electronic, mechanical, photocopying, scanning, recording, or otherwise except as permitted by local statutory law, without the prior written permission of the publisher. In particular this material may not be used to provide training or presentations of any type or method. This material may not be translated into any other language or used in any translated form to provide training or presentations. Requests for permission should be addressed to the above registered address of PeteFinnigan.com Limited in writing.

**Limit of Liability / Disclaimer of warranty**. This information contained in this material is distributed on an "as-is" basis without warranty. Whilst every precaution has been taken in the preparation of this material, neither the author nor the publisher shall have any liability to any person or entity with respect to any loss or damage caused or alleged to be caused directly or indirectly by the instructions or guidance contained within this course.

**TradeMarks.** Many of the designations used by manufacturers and resellers to distinguish their products are claimed as trademarks. Linux is a trademark of Linus Torvalds, Oracle is a trademark of Oracle Corporation. All other trademarks are the property of their respective owners. All other product names or services identified throughout the material are used in an editorial fashion only and for the benefit of such companies with no intention of infringement of the trademark. No such use, or the use of any trade name, is intended to convey endorsement or other affiliation with this material.

# Agenda

- What is "identity theft
- Identity at the database level
- Accountability
- Database Identity spoofing
- Detecting spoofing
- Preventing identity theft in the database

## Identity Theft

- 54,100,000 results in Google search for "**Identity Theft**"!
- •Identity theft is a crime!
- Someone pretends to be someone else and uses their identity
- First coined in 1964 So an "old issue"
- Usually to gain access to someone else's resources or to gain benefits as someone else

## Identity Theft In the Database

- •Not really the same as in the news? ... **but really it is**
- $\bullet$ Someone could pretend to be a DBA
- •Someone could pretend to be a business user
- • Someone could steal or gain access to someone else's resources or credit
- For example: "*I could as an employee of a company apply for <sup>a</sup> loan in someone else's name and then for channel the payout check to my house but make sure*  the original victim makes the payments every month"
- It is also a "database" level issue not just a "people" level issue, people use databases

## Database Accountability

- $\bullet$  What sort of accountability is possible in the database?
	- •Core Audit
	- •Fine Grained Audit (FGA)
	- $\bullet$ Trigger based audit for DML
	- •System triggers
	- •Redo / streams / CDC
	- $\bullet$ Listener logging
	- •SYSDBA core audit
	- •SYSDBA trace
	- •Application trace
	- •...
- •Lots of possibilities / Correlation also possible

# Accountability / Identity?

- As you may have guessed; accountability is not useful without "identity"
- Accountability is making sure each persons actions are accountable to them
- Theft or masquerading is possible if you can be someone else in the database
- In other words let the database think you are someone else
- $\bullet~$  Knowing the masquerade took place is not possible without accountability or "Audit" or at least very transient session data

## Default Situation in the database NOW

- Simple core audit in 10gR2, 11gR1 / R2
- •Listener log – turned on by default in 10 and11g
- Core SYSDBA connection audit is on by default
	- •Trace files on Unix
	- •Event Log entries on Windows
- Redo Logs always available; not necessarily archivea
- But these features are not accountability – to achieve that we need:
	- •A log or Audit or trace With
	- $\bullet$ Attribution back to real people
	- •• In other words a complete solution

## What is Actually Available?

- • On the surface:
	- •9i – No real accountability – not supported anyway!!
	- $\bullet$ • 10g – – incredibly limited
	- •11g Slightly better but only because of Audit vault
- $\bullet$ Actual accountability when layered onto audit is not good
	- $\bullet$ Limited session values
	- $\bullet$ Not all of the session is written to the audit trail anyway
	- $\bullet$ Possible to write session values but we must do it manually
- What is possible if we use core audit features?
- •∙ The message:- "**Audit and accountability is our job; We must design it like any other feature of our systems** "

# Higher Level Summary Of Now

- General lack of accountability in the database
	- •Some audit by default – situation is changing
	- •Oracle identity products (don't see many using), secerno..
- No standard reports (audit)
- No audit management built in
	- •Changing now dbms\_audit\_mgmt is here but again basic
	- •Supports archive/purge/clean
	- $\bullet$ Moving in right direction but maybe because of audit vault?
- No Privileged audit by default

#### • **If audit is enabled then some better options for accountabilit y exits y**

#### **PeteFinnigan.com Limited Oracle Security**

## Example – Listener Log

- •A number of possible log entry formats
- 11gR1 has XML log as well

Can correlate records –in this case using time

This is the only place we have the full client "program" "path/name"

 $\bullet$   $\;\;\;$  Very Limited details – database user not always shown

#### **C:\>sqlplus system/oracle1@ora11gpe**

 $\ldots$ {gives}...

```
24-NOV-2012 16:11:49 *
```
(CONNECT DATA=(SERVER=DEDICATED)(SERVICE N (CONNECT\_DATA=(SERVER=DEDICATED)(SERVICE\_N AME=ora11gpe)(CID=(**PROGRAM=C:\odc\product\ 11.1.0\client 1\s \_ q pl lus.exe**)(HOST=**ORACLE-HACK-BOX**)(USER=**Pete**))) \* (ADDRESS=(PROTOCOL=tcp)(**HOST=127.0.0.1**)(PO RT=7240)) \* establish \* ora11gpe \* 0

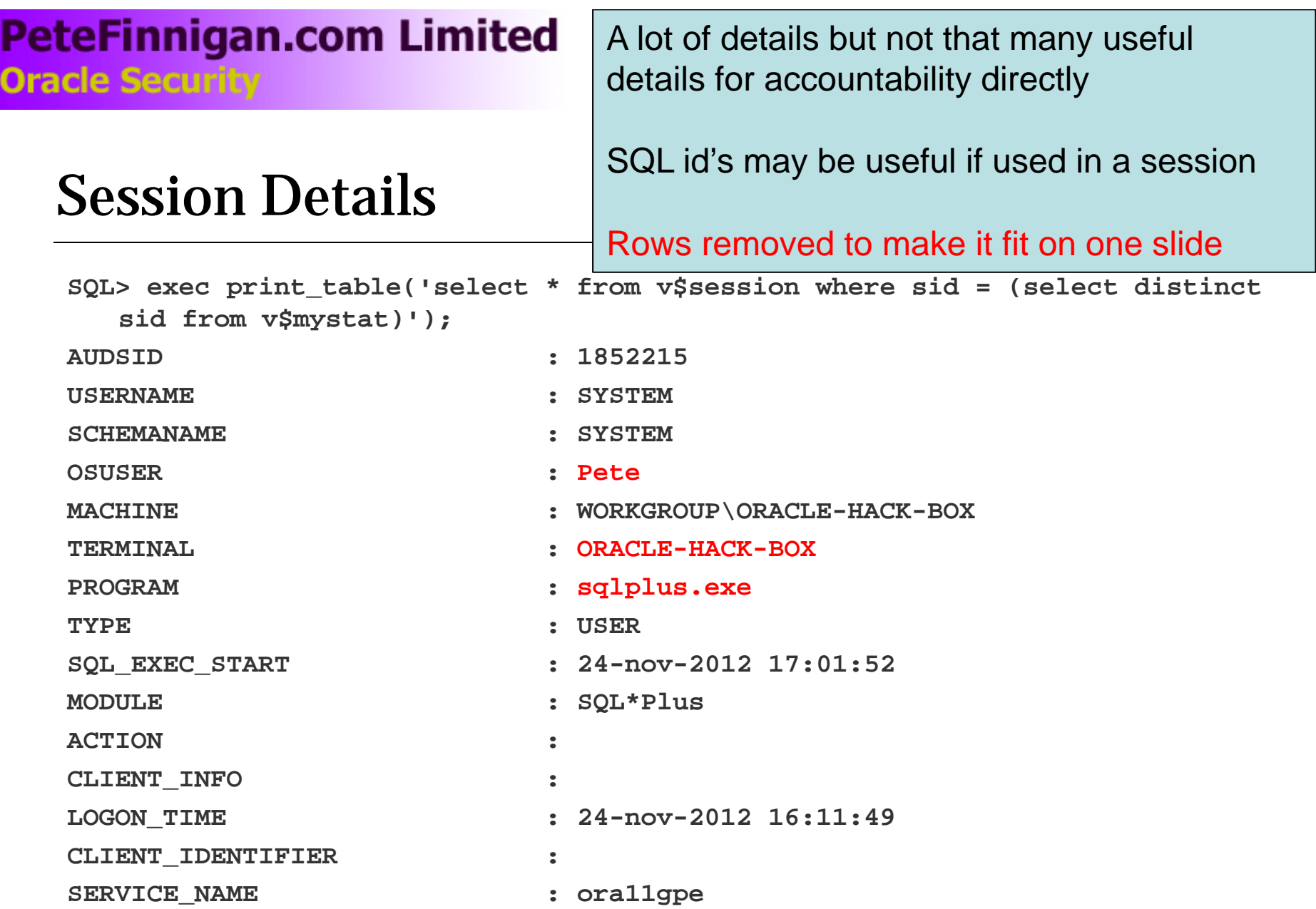

## Session Details Using SYS\_CONTEXT

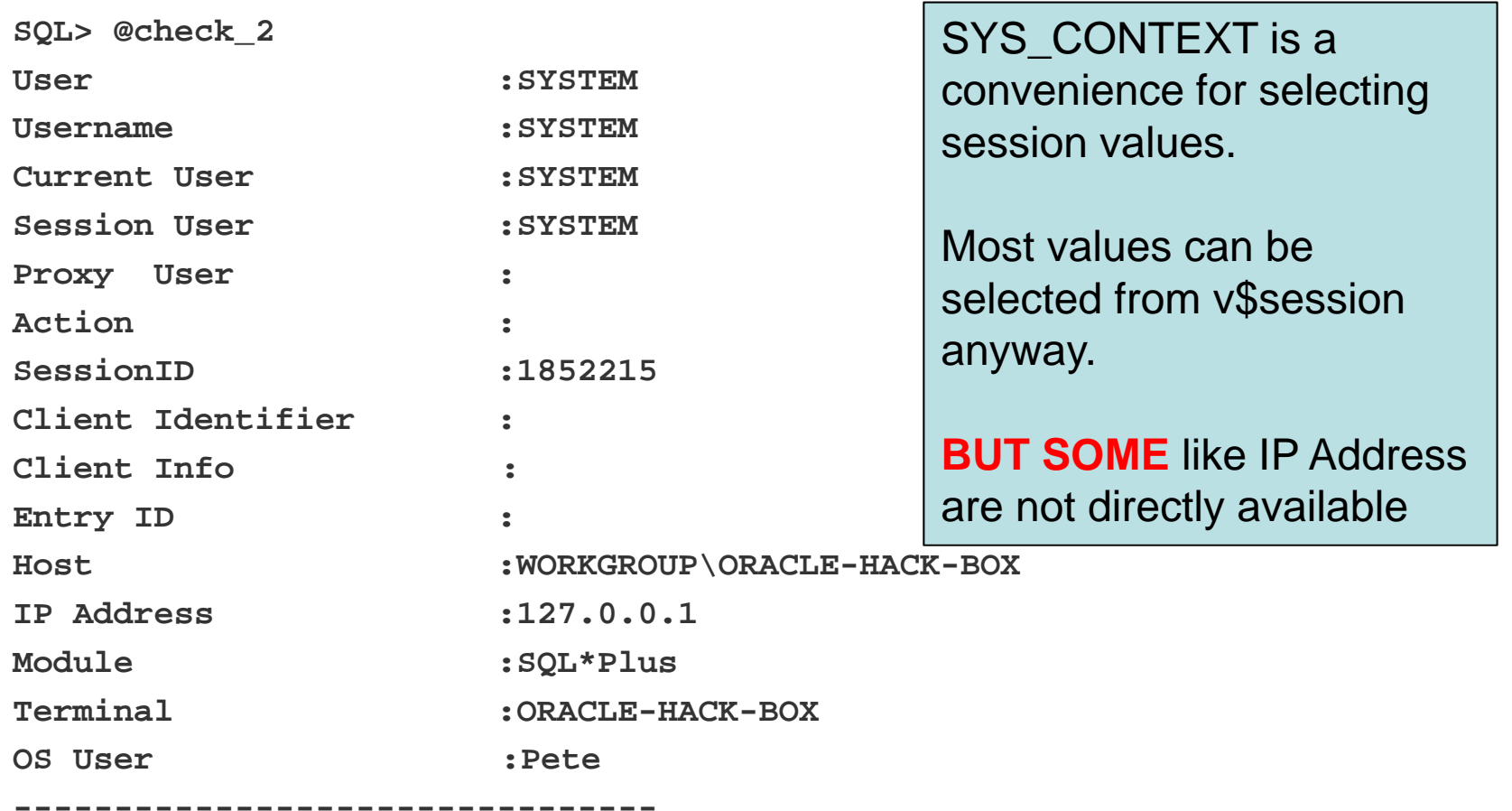

#### I will put this on my site

#### Check\_2.sql – For Information

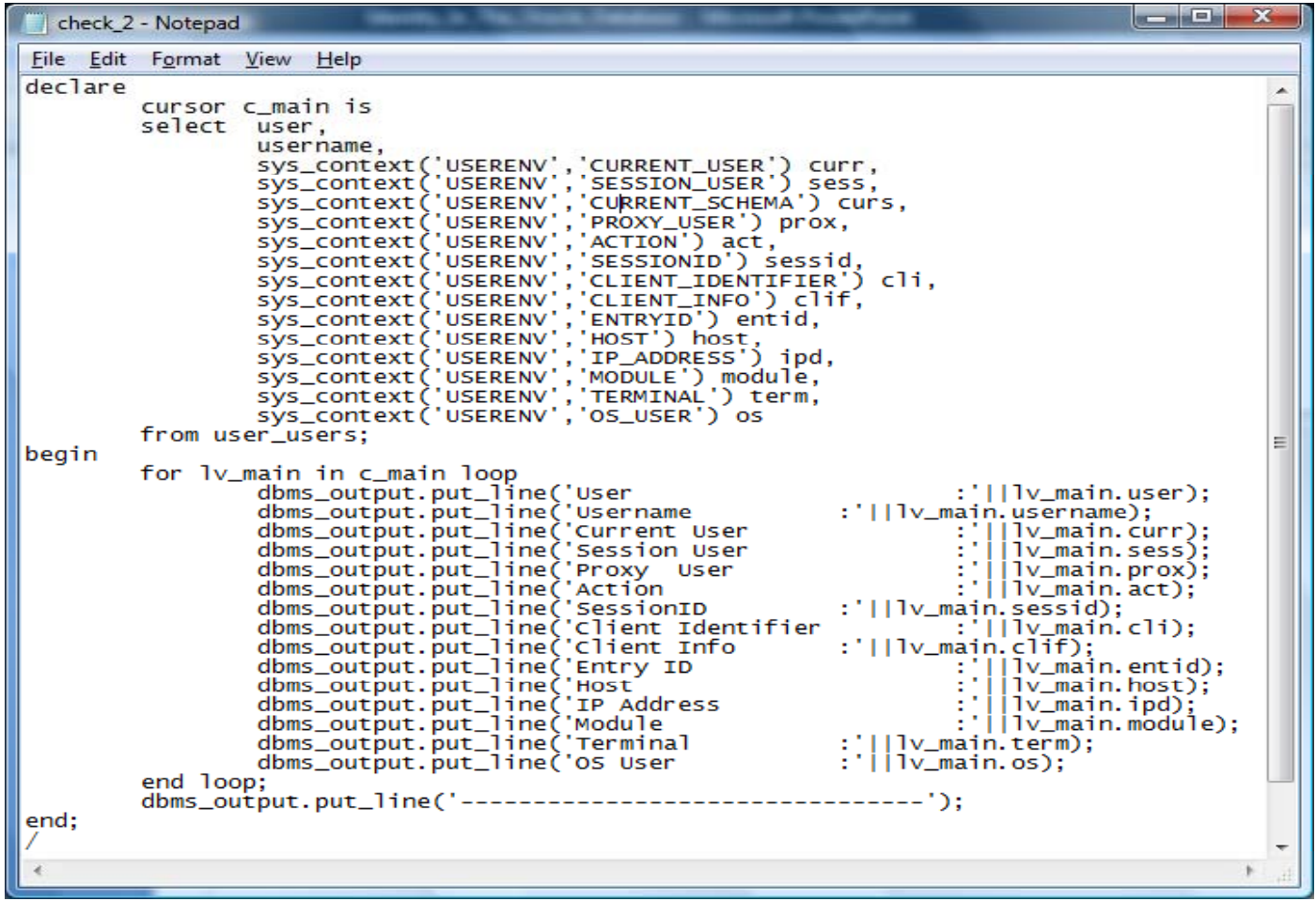

#### **PeteFinnigan.com Limited** Audit is set to the "DB" as default; OS user is in **Oracle Security** spare1,

Privilege used and action# can be converted or be DBA\_AUDIT\_TRAIL used instead

## Core Audit in AUD\$

es\_ C:\Windows\system32\cmd.exe - sqlplus system/oracle1@ora11gpe

#### **The stark lack of accountabilit y g is strikin g!!!**

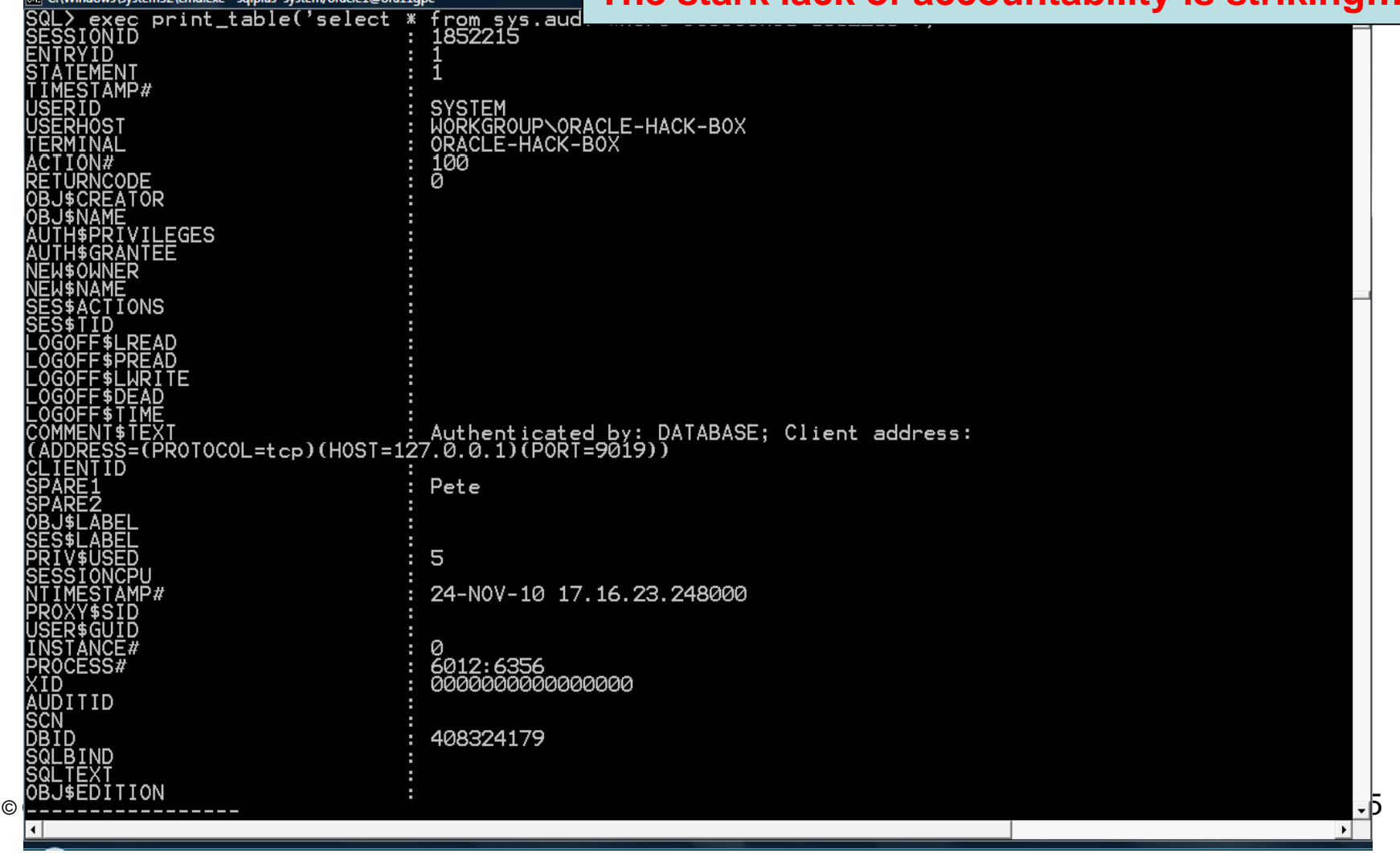

#### **PeteFinnigan.com Limited Oracle Security**

#### SYSDBA Trace

- Fixed format trace files
- Core trace cannot be turned off
- Records user, os user, terminal etc
- •Not many people in my experience look at them
- Files cycle based on PID (on Unix) performance bugs on some platforms
- SYSDBA trace audit\_sys\_operations can be written here also

These trace files are written to the OS because audit cannot be written for database startup and shutdown to the database**Service Service** 

Also helps with separation

## Other Sources of Data

- The Alert Log contains information at the system level
- Trace files can include:
	- $\bullet$ Action
	- •Module
	- •• Client\_ID
	- Session ID
- And of course data in the form of binds or in static  $SQL$
- Structure in the form of table and code

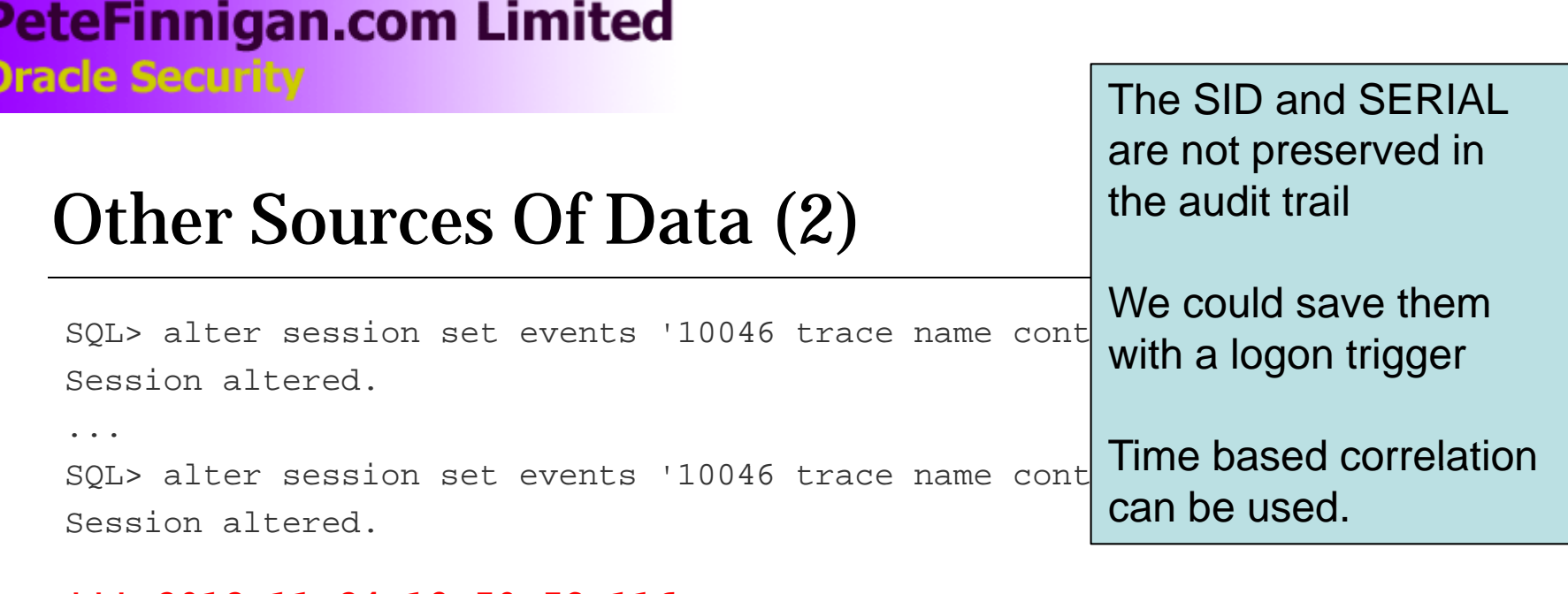

```
*** 2012-11-24 19:50:53.116*** SESSION ID:(142.347) 2012-11-24 19:50:53.116
*** CLIENT ID:() 2012-11-24 19:50:53.116
*** SERVICE NAME:(ora11gpe) 2012-11-24 19:50:53.116
*** MODULE NAME:(SQL*Plus) 2012-11-24 19:50:53.116
*** ACTION NAME:() 2012-11-24 19:50:53.116
```
SQL> exec print table('select \* from v\$ session where sid=(select distinct sid from v\$mystat)'); SADDR : 2F0E3D30SID : 142SERIAL# : 347 AUDSID : 1852215

#### Issues And Discrepancies

- • Obvious things are missing in the Core Audit
	- •Action, Module
	- •Program
	- Sid, Serial
- Some things are there though
	- •Session value can be used to correlate to other audit
	- SESSIONID, AUDSID
- **There is a lack of depth to identity; very little to go on**
- $\bullet$  What is obvious is that we need to use alternate audit to get more details
- Some detail is only available in the comment text of the audit trail

## Customising Identity

- We can customise identity
- • Interestingly after logon and during logon (depending on the API used)
	- •Client Info can be set
	- •• Client identifier can be set
	- •Module can be set
	- •Action can be set
	- •Custom contexts can be created
	- •We can use data values
	- $\bullet$ Indeed we can use anything selectable from the database
- •Customising before logon seems better... BUT....

## Customising Identity Example

SQL> **select client\_identifier from v\$session**

2 **where sid=(select distinct sid from v\$mystat);**

CLIENT\_IDENTIFIER

-------------------------------------------------------------

SQL> exec dbms\_session.set\_identifier('Hack the planet!');

PL/SQL procedure successfully completed.

SQL> **sel t ec t cli t id tifi lient\_identifier from v\$ i sess ion**

2 **where sid=(select distinct sid from v\$mystat);**

CLIENT\_IDENTIFIER

----------------------------------------------------------------

Hack the planet!

## Customising Identity Example (2)

SQL> **select sys\_context('USERENV','SESSIONID') from dual;**

SYS\_CONTEXT('USERENV','SESSIONID')

---------------------------------------------------------------

1854567

SQL> **alter user orascan identified by orascan;**

User altered.

SQL> **sel t ec t cli t id lient\_id from db dit t ilaaudit\_trail** 

2 **where sessionid=1854567;**

CLIENT ID CLIENT\_ID

--------------------------------------------------

Hack the planet!

## Customising Identity

- The other main session values that can be customised easily through the SQL Interface are
- •Action –DBMS\_APPLICATION\_INFO.SET\_ACTION('Action Name')
- Module –DBMS\_APPLICATION\_INFO.SET\_MODULE('Module Name','Action Name')
- Client Info –DBMS\_APPLICATION\_INFO.SET\_CLIENT\_INFO('Client Info Text');
- BUT; these do not permeate to the Core Audit trail  $\bullet$

## Core Audit

- Core audit from an identity point of view doesn't provide enough – **recurring message !!!**
- We need to provide the additional information ourselves
- • Like lots of data security implementation tasks it is the customers job to design and implement the security
	- $\bullet$ This includes technical security controls
	- •Audit trail design and reports
	- $\bullet$ Identity requirements
	- •We have limited options though with just core audit
- Just like designing screens, tables, views we have to design security as well

## Application Contexts/ Secure App Roles

- Often used for controlling access and for controlling policies in VPD, FGA, LBAC, Audit
- The context or the role often provides additional security **BUT** often uses core values to control its enablement

```
Create role my role using orablog.role admin;
...If(sys_context('USERENV','IP_ADDRESS') = 192.168.254.2) then
   dbms session.set role('MY ROLE');
....Create context my con using orablog.init con;
...
If(sys_context('USERENV','PROGRAM')='sqlplus') then
dbms_session.set_context('MY_CON','app_role','Manager');<br>...
```
## The Bad News!

- Almost all context/session values can be spoofed either in
	- •The session
	- •Sys\_context
	- •AUD\$
	- •Trace files
	- $\bullet$ Listener logs
	- •...
- Some things are easy to spoof
	- $\bullet$ Identifier – DBMS\_SESSION
	- $\bullet$ Module, Action, Info – DBMS\_APPLICATION\_INFO

#### **PeteFinnigan.com Limited Oracle Security**

# Spoofing

• Some a little harder, but not much

SQL> **alter session set current\_schema = scott;** Session altered.

SQL> **select schemaname from v\$session**

2 **where sid=(select distinct sid from v\$mystat);**

SCHEMANAME

------------------------------

SCOTT

SQL> **select sys\_context('USERENV','CURRENT\_SCHEMA') from dual;**

```
SYS_CONTEXT('USERENV','CURRENT_SCHEMA')
```
---------------------------------------------------------------

SCOTT

Other ways to do this on patched databases

# Spoofing (2)

• Some even harder (needs privileges) – works on unpatched 11.1.0.6 (and other un-patched versions) – as a user with IMP\_FULL\_DATABASE

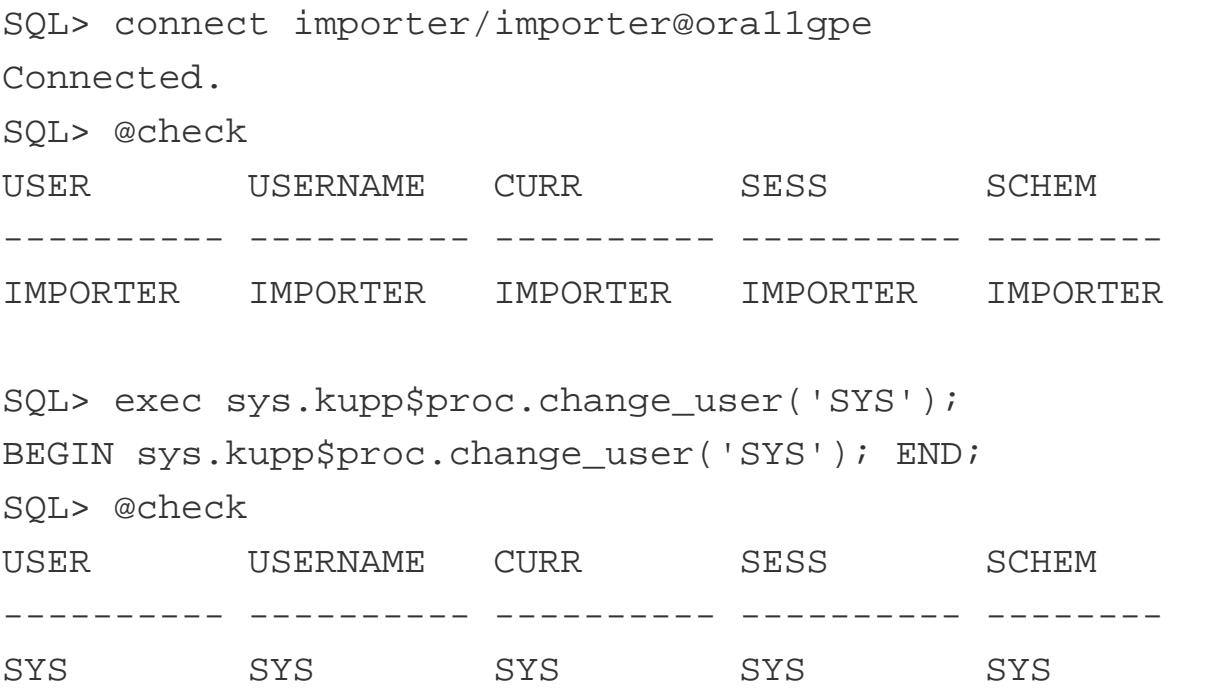

# Spoofing (3)

- • Most of the rest of the fields need programming skills to spoof or use of a network proxy where relevant
- $\bullet$ It has been written that the only values in session, AUD\$ and FGA LOG\$ that are completely reliable are the database USERNAME – http // : *www.integ gy co /secu y rigy.com/securityresources/analysis/Integrigy\_Spoofing\_Oracle\_Session\_Infor mation.pdf*
- As we saw this is not true because BECOME USER can be used on non-patched systems BUT can be audited
- IP address is harder to spoof but not impossible
- •JDBC is the easiest to use to spoof values
- OCI is harder and has less flexibility

Spoofing (4)

- $\bullet$  Most of the core values such as
	- $\bullet$ OS User
	- $\bullet$ Process ID
	- $\bullet$ **Terminal**
	- •Program
	- •Machine
- $\bullet$  Can be spoofed easily using a thin Java client
- **Therefore they are not reliable to specify identity**

```
Spoofing (5)
```
-----------------

C:\>java DBC jdbc:oracle:thin:@127.0.0.1:1521:ora11gpe orascan orascan 1 0

SQL\*Client : Version 0.1 Very Alpha

Copyright (c) 2012 PeteFinnigan.com Limited All Rights Reserved

```
SQL> set program "My Client" ;
SQL> set osuser "Oracle" ;
SQL> connect ;
...
SQL> exec print_table('select osuser,module,program from v$session where 
  audsid=1856376');
OSUSER : OracleMODULE : My Client
PROGRAM : My Client
```
Spoofing (6)

SQL> select spare1 from sys.aud\$ where sessionid=1856376;

SPARE1--------------------------------------------------------------Oracle

SQL>

- The only values making it through to the audit trail is OS USER – set here to "Oracle" and held in Spare 1
- With the 11.2 JDBC driver it can be started with a property –Doracle.jdbc.v\$session.osuser=...

# Spoofing (7)

- Even dates can be spoofed by setting the initialisation parameter fixed\_date
- This can be set with ALTER SYSTEM
- The session would show the same date/time always
- The Audit trail will show the same date/time
- The logon would also show the same date time
- If audit were enabled on ALTER SYSTEM this would be caught
- **Or the hacker can change dates when he wishes**

# Spoofing Summary

- A small set of values can be spoofed easily via Java
- • Other customisable values are easier to spoof with any client
- Security (Logon Triggers, FGA policies, VPD, OLS, Secure Contexts, Secure Application roles...) often rely on session values
- Session values are often central to security
- These values cannot be trusted, therefore security is compromised as are audit trails (potentially)

## Solutions?

- •Each client needs to set a unique value(s) to specify identity
- • Don't control via spoofable values or at least not a set of spoofable values
- $\bullet$ Use application level data? – issues?
- •Proxy users currently cannot be spoofed – so use them
- $\bullet$  Maybe use a handshake approach
	- •Ask the database for a unique value
	- • Process it – encrypt / hash / PKI – (no simple PKI in PL/SQL available, can be done in Java or C)
	- Send it to the database as client\_id
	- •Database can "know" the real value
	- •Issues – predictable?, interceptable?
	- •It's a hard issue to solve

## Can We Detect Spoofing?

- •The "Pinnacle" – detect spoofing?
- • It is not easy BUT "no one" in real terms is probably spoofing your database..........OR are they? would you know
- • If anyone did spoof you well; they would take whatever they needed from your databases
- $\bullet$  Detecting:
	- • Check all records in a session for changed values in that session
	- $\bullet$ some values will be set after logon – CLIENT ID
	- •Some actions will be detected if audited – BECOME USER
	- $\bullet$ Time analysis
	- •Usage analysis – resource effort profile – anomalies?

## Conclusions

- Spoofing of session values is easy even without extra access
- Spoofing of application or unique values is only easy if access is available via other users
- Layered design seems sensible
	- •Layered controls
	- •Layered Audit
	- $\bullet$ Don't rely on core session values
	- •Correlate different sources
- Correct the basics first
	- •Reduce access to the database and data

**PeteFinnigan.com Limited Oracle Security** 

#### Questions?

## Any Final Questions?

## References

- • Steve Kost – "Spoofing Oracle Session Information" http://*www.integrigy.com/securityresources/analysis/Integrigy\_Spoofing\_Oracle\_Session\_Information.pdf - 2006*
- $\bullet$  Pete Finnigan – http://www.petefinnigan.com/weblog/archives/00001313.htm - March 2012
- $\bullet$  Pete Finnigan http://www.petefinnigan.com/weblog/archives/00000064.htm November 2004
- $\bullet$  Pete Finnigan http://www.petefinnigan.com/weblog/archives/00001275.htm October 2009
- $\bullet$ • Pete Finnigan – fixed date - <u>http://www.pentest.co.uk/documents/fixed-</u> date.htm October 2001

## Oracle Database Security

Identifying Yourself In The Database